# **Truffle Startup and Warmup Challenges and Opportunities**

Science, Art, Magic: Using and Developing The Graal Compiler *at CGO 2021*

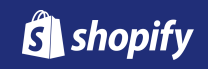

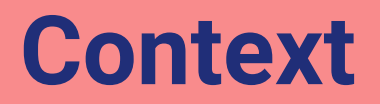

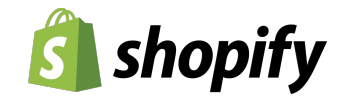

#### **At a Glance**

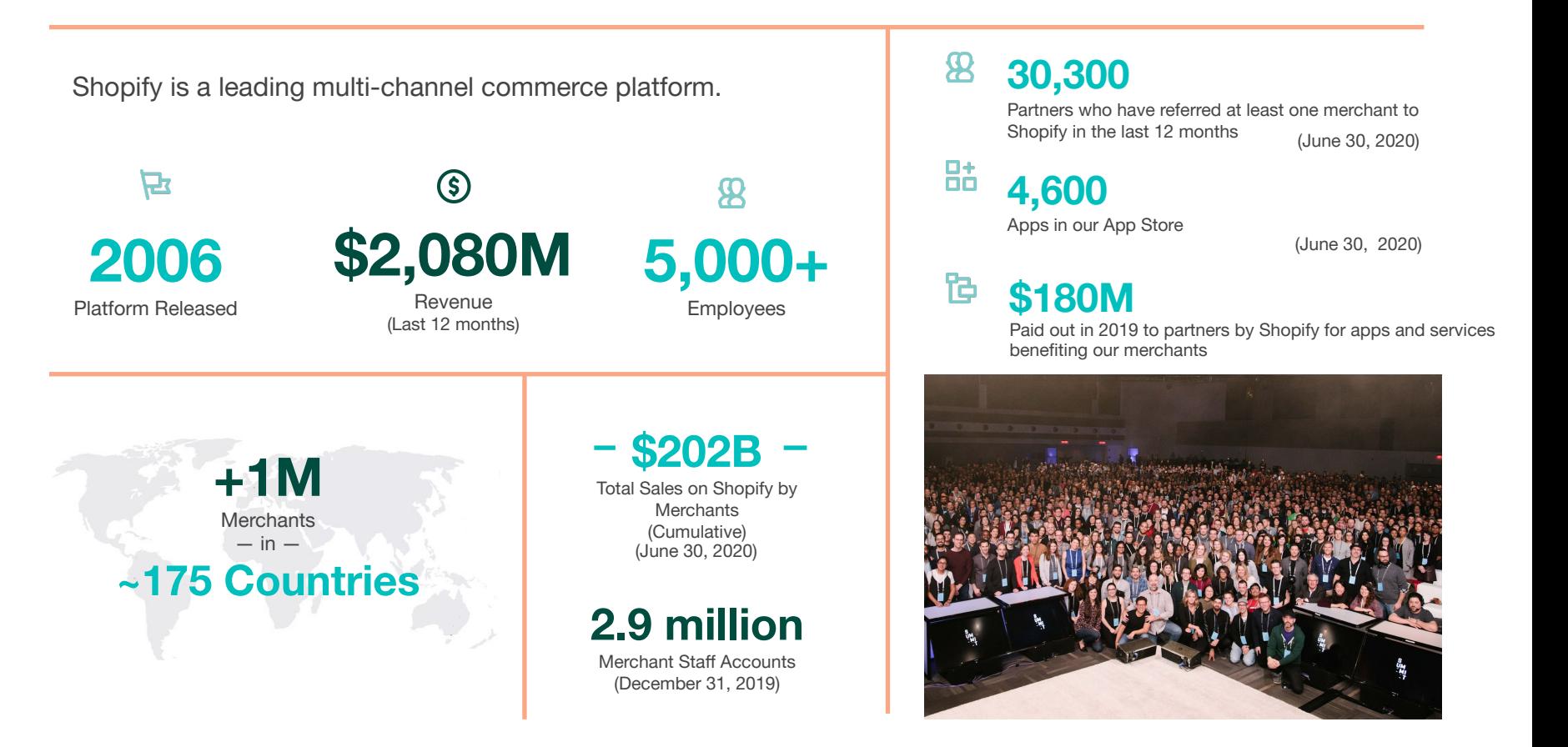

## **Shopify engineering scale**

- 3 million lines of code
- Average 5 million requests/min
- Shipping, on average, 40 new versions of Shopify each day
- 170k requests/second peak

● All this is running on a core of Ruby on Rails

## **Shopify's architecture**

- **●** A core Rails monolith
- Fairly conventional architecture
- Serves stores to customers
- Inner-most loop is rendering templates Liquid
- But our templates come from users will talk about in a second

## **Storefront Renderer**

- **●** Storefront Renderer is the critical path extracted from the monolith
- Doesn't use Rails uses the web server interface directly
- More freedom to experiment
- Less dependencies, less code

● It's this application that TruffleRuby is able to run

## **TruffleRuby**

- Oracle project, with team at Shopify
- One of the original group of Truffle languages, since 2013
- Aims to be drop-in replacement for standard Ruby
- Highly compatible according to Ruby specification tests
- Supports C unmodified extensions through Sulong

## **CE / EE and JVM / Native**

- I'm showing you CE and JVM
- We're also testing EE and Native

## **Work from Oracle**

- I'm just showing you what Oracle built here
- And how it applies to Shopify's code

## **Goals**

- Talk about the current situation with startup and warmup
- Show the impact of options that you may already be aware of on our application
- Show some options and patterns you may not be aware of
- Document, raise awareness, invite more discussion and ideas

## **Current Situation**

*Single representation of programs*

## *Pervasive profiling and caching*

- Almost every time we add an optimisation for peak, it adds some interpreter overhead
- Truffle languages generally very aggressive about profiling and caching
- TruffleRuby extremely aggressive it's how it manages to get a 10x speedup

*Pervasive profiling and caching*

--engine.Profiling=true/false (default true)

## *Pervasive profiling and caching*

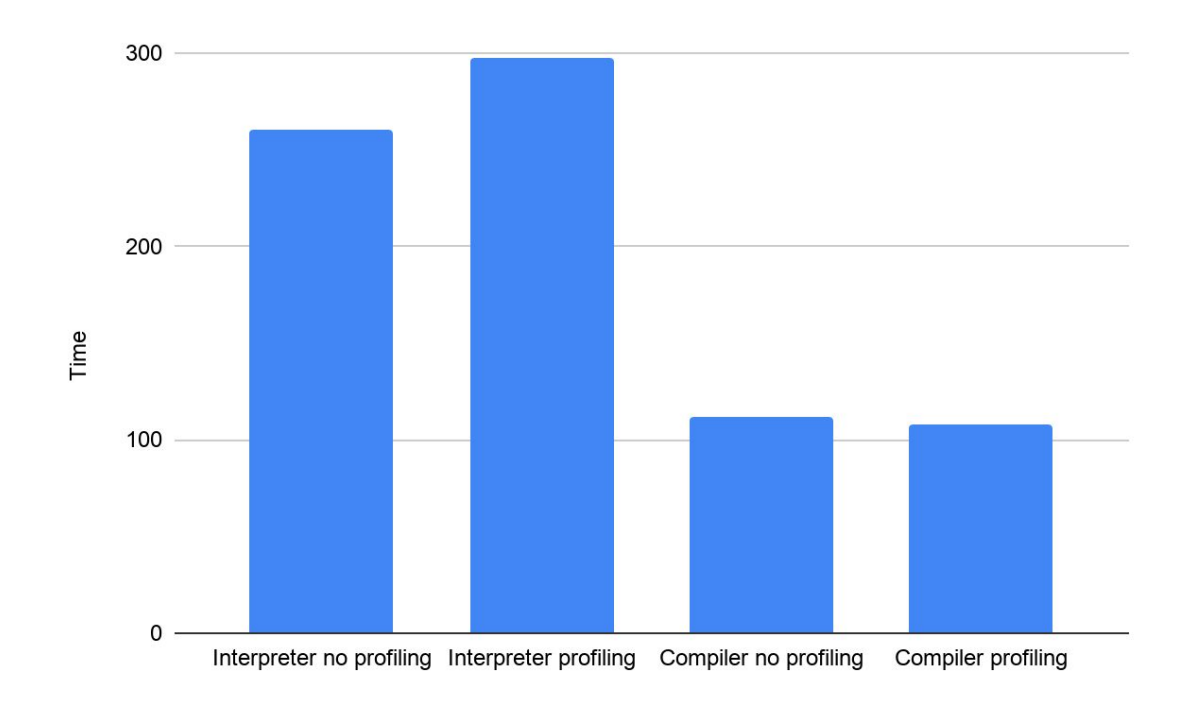

## **Does that philosophy work with real applications?**

*How many methods need profiling and caching?*

## A great deal of code only run once

### **What problems does it cause?**

*Compilation queue length*

## Up to 4000 queued

**What problems does it cause?**

*Delay for compilation*

## Average about 4000ms

# **Basic Configuration Options**

## **How to use them**

--engine.CompilationThreshold=n (default 10k)

--engine.Splitting=true/false (default true)

--engine.Inlining=true/false (default true)

## **What they do**

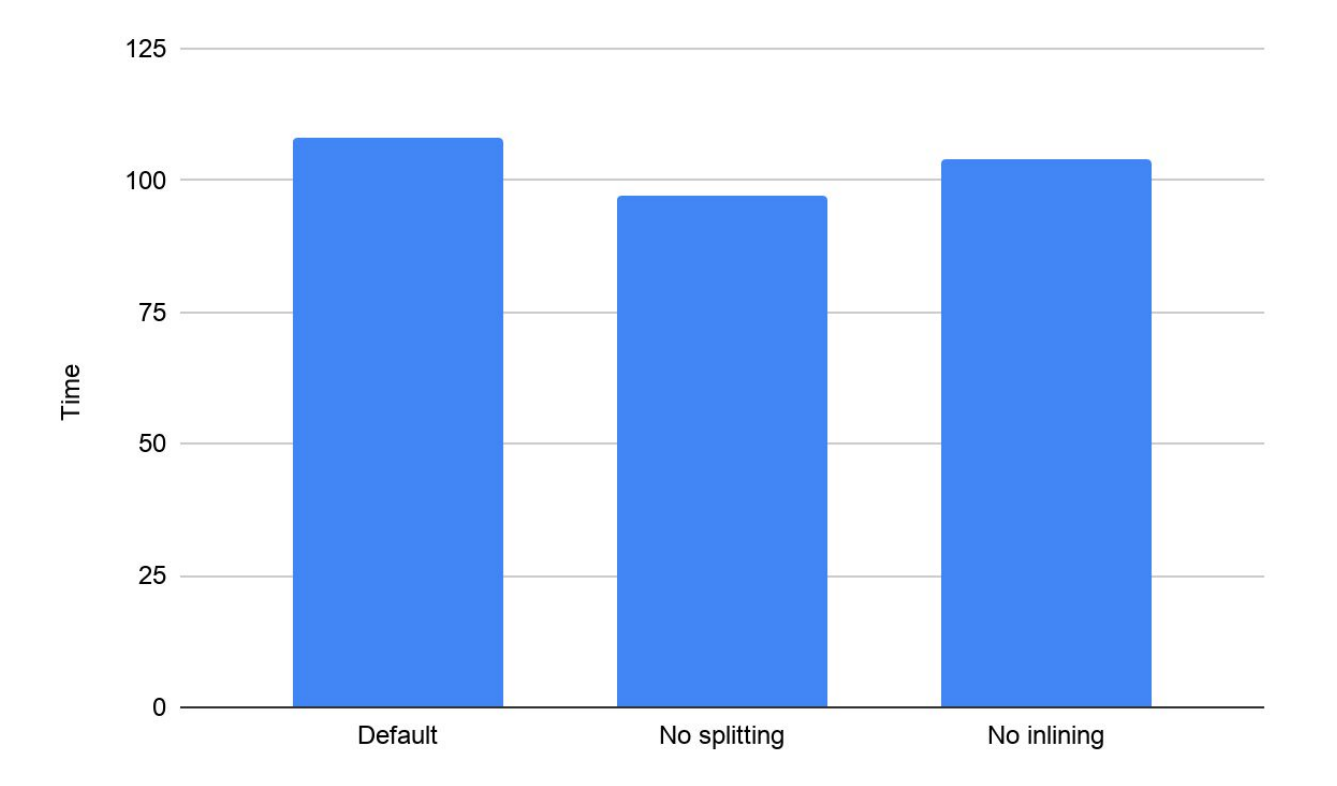

#### **How to use them**

- Also see:
	- --engine.InliningPolicy=TrivialOnly/None/Default
	- --engine.MaximumInlineNodeCount=100 (default)
	- --engine.InstrumentBranchesPerInlineSite=1.5 (default)
	- --engine.InliningExpansionBudget=5 (default)
	- --engine.InliningInliningBudget=true (default)

#### **How to use them**

- Also see:
	- --engine.SplittingMaxCalleeSize=100 (default)
	- --engine.SplittingGrowthLimit=1.5 (default)
	- --engine.SplittingMaxPropagationDepth=5 (default)
	- --engine.SplittingAllowForcedSplits=true (default)

# **Engine Mode**

## **How to use it**

--engine.Mode=default (default)

--engine.Mode=latency

--engine.Mode=throughput

## **What it does**

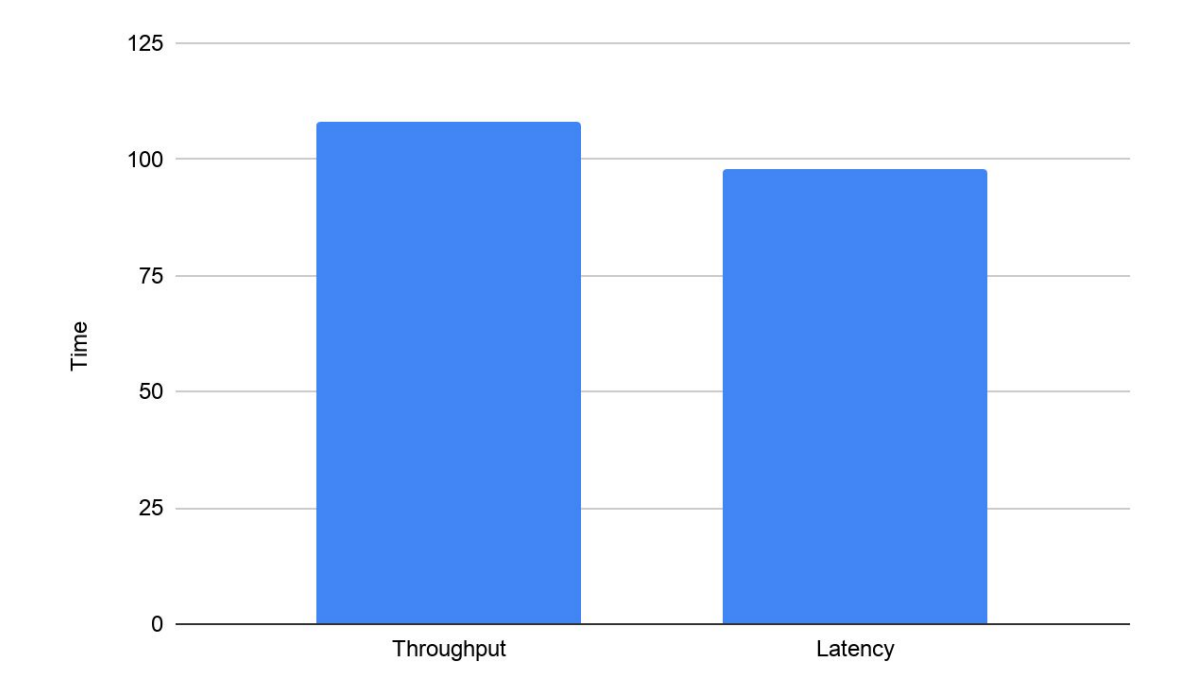

#### *Default* and *throughput*

● Enables splitting and inlining

*Latency*

● Disables splitting and inlining

That's it!

● The documentation says *default* 'balances between the two' but it's just the same as *throughput*

### **How to use it**

```
 private boolean detectGemOrBundle() {
     String executable = new File(toExecute).getName();
     if (executable.equals("gem")) {
         // All gem commands seem fine with --engine.Mode=latency.
         return true;
     } else if (executable.equals("bundle") || executable.equals("bundler")) {
         // Exclude 'bundle exec' and aliases as they should run with the default --engine.Mode.
         // Other bundle commands seem fine with --engine.Mode=latency.
         return !contains(arguments, "exec") && !contains(arguments, "exe") &&
                 !contains(arguments, "ex") && !contains(arguments, "e");
     } else {
         return false;
 }
```
# **Multi Tiering**

## **How to use it**

--engine.MultiTier (default since 3 months ago)

--engine.MultiTier=false

## **What it does**

- You'll see methods compiles twice in a lower tier and a higher tier
- It may have an impact on your queue see later

## **What it does**

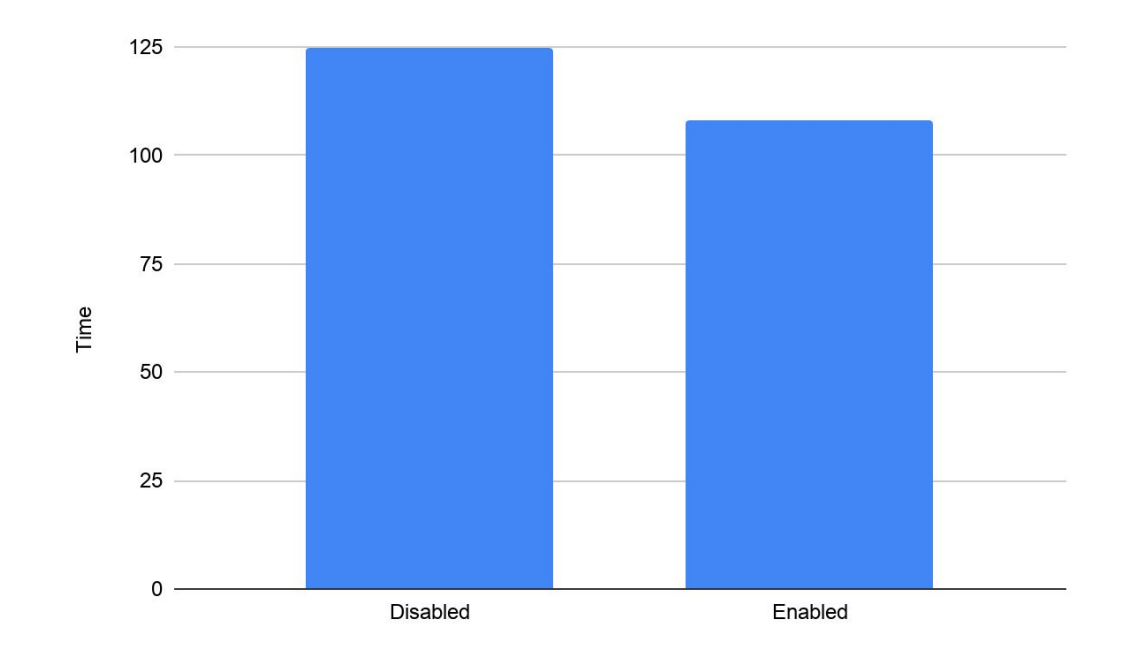

- Separate lower threshold for first tier
- GraalCompilerDirectives.inFirstTier()
- Compiles invocation profiling into machine code in order to trigger second tier
- Uses EconomyPartialEvaluatorConfiguration which causes a different set of optimisation passes to be configured

# **Compiler Thread Configuration**

## **How to use it**

- --engine.CompilerThreads=-1 (default since 6 months ago)
- --engine.CompilerThreads=0 (old default, 2 for 4 processors, 1 otherwise)

--engine.CompilerThreads=n (see comment for reference)

## **What they do**

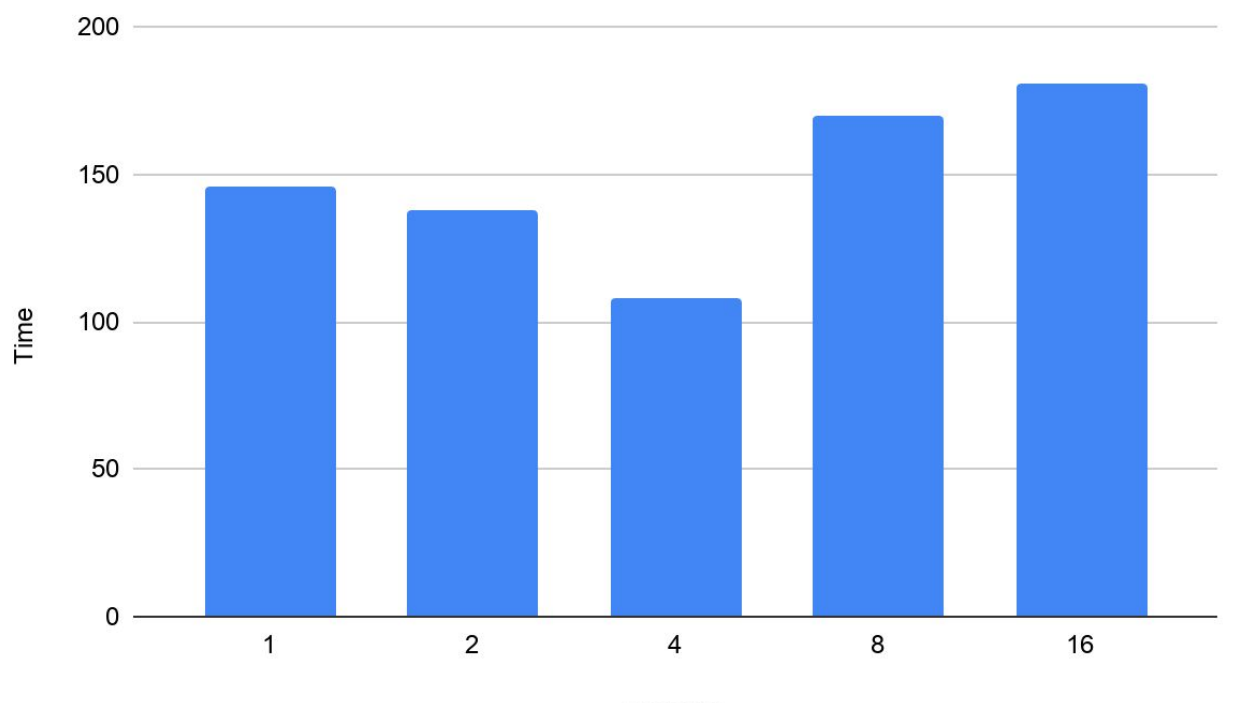

Threads

Number of processors set from Runtime.getRuntime().availableProcessors(), which is the number of logical processors, or hardware threads.

**// compilerThreads = Math.min(availableProcessors / 4 + loglogCPU)**

**// Produces reasonable values for common core/thread counts (with HotSpot numbers for reference):**

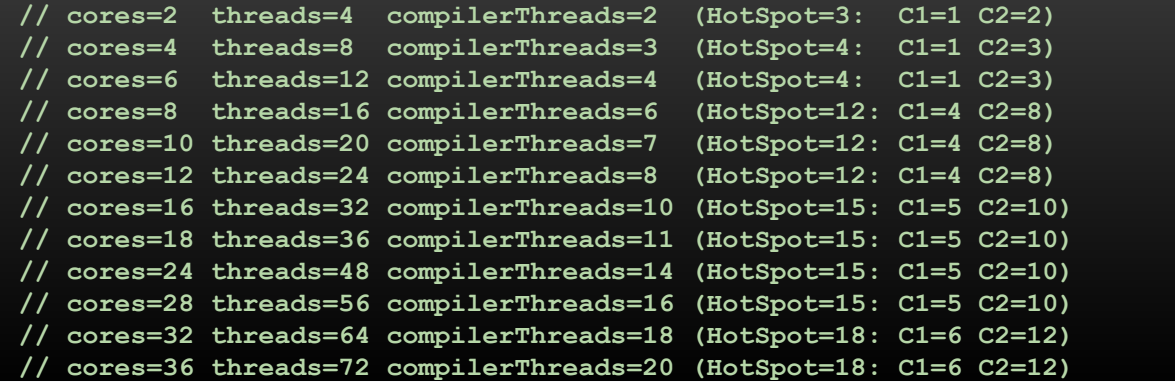

- Just sets the size of the ThreadPoolExecutor that runs compilation jobs
- Also see:
	- --engine.CompileImmediately=true
	- --engine.BackgroundCompilation=true
	- --engine.CompilerIdleDelay=1000 (default)

# **Graph Caching**

## **How to use it**

- --engine.EncodedGraphCacheCapacity=0 (added ten months ago)
- --engine.EncodedGraphCacheCapacity=512 (default during development)
- --engine.EncodedGraphCacheCapacity=-1 (unbounded)
- --engine.EncodedGraphCacheCapacity=n

## **What it does**

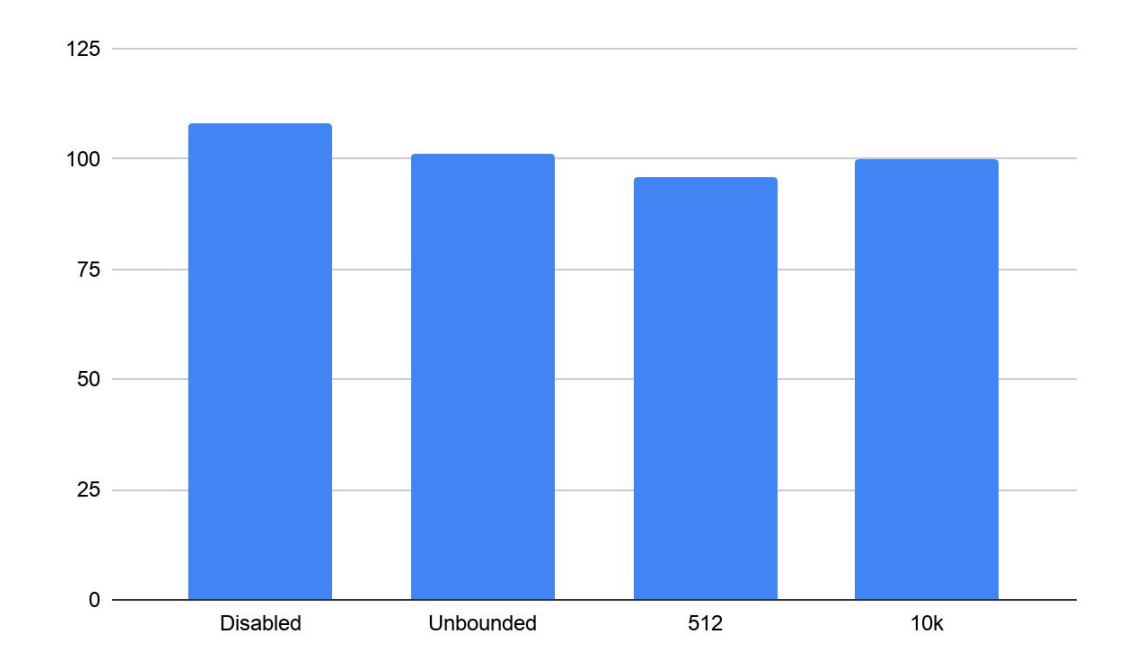

- Compiling and inlining will use a cache for graphs
- Note that the cache stores encoded graphs, not decoded graphs
	- still need to decode them each time
	- this is because decoding is part of the partial evaluation phase
	- does this mean the cache doesn't do much on SVM?

# **Queue Priority**

## **How to use it**

- --engine.PriorityQueue=true (default since 6 months ago)
- --engine.PriorityQueue=false
- --engine.ConfigurableCompilationQueue=false (default)
- --engine.ConfigurableCompilationQueue=true (default)
- Previously could give priority to low or high tiers.

## **What it does**

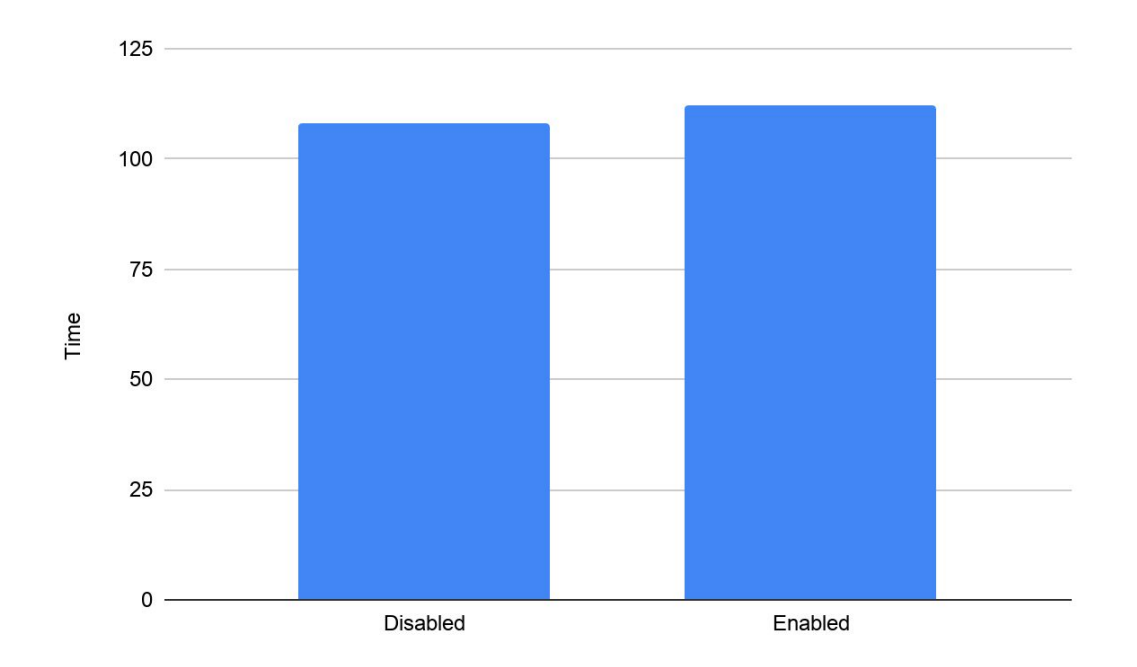

```
public int compareTo(CompilationTask that) {
    int tierCompare = priority.tier.compareTo(that.priority.tier);
    if (tierCompare != 0) {
        return tierCompare;
    if (priorityQueueEnabled()) {
        int valueCompare = -1 * Long.compare(priority.value, that.priority.value);
        if (valueCompare != 0) {
            return valueCompare;
    return Long.compare(this.id, that.id);
/**
* We only want priority for the "escape from interpreter" compilations. If multi tier 
is
* enabled, that means *only* first tier compilations, otherwise it means last tier.
*/
private boolean priorityQueueEnabled() {
   return priorityQueue
      && ((multiTier && priority.tier == BackgroundCompileQueue.Priority.Tier.FIRST)
        || (!multiTier && priority.tier == BackgroundCompileQueue.Priority.Tier.LAST));
}
```

```
public CompilationTask submitForCompilation(OptimizedCallTarget optimizedCallTarget,
                       boolean lastTierCompilation) {
   Priority priority = new Priority(
     optimizedCallTarget.getCallAndLoopCount(),
     lastTierCompilation ? Priority.Tier.LAST : Priority.Tier.FIRST);
   return getCompileQueue().submitCompilation(priority, optimizedCallTarget);
```
# **Opportunities**

## **A tier lower than the profiling interpreter?**

- Caching and profiling disabled for code that never reaches threshold?
	- Enabled after a lower threshold?
	- Enabled based on heuristics?
	- Enabled based on offline profiling?
- A bytecode that expands into an AST when it reaches a threshold
- A bytecode for everything?
- A hybrid bytecode and AST?

## **More intelligent queuing?**

- Remove methods that have gone cold since becoming hot?
- Continually sample and prioritise methods that are hot now?
- Use heuristics to prioritise?
- Use offline profiling to prioritise?

## **Generally...**

- Truffle's philosophy is often 'handle it all at runtime, based on local profiling information'
- But we've got tons of domain knowledge of our languages and applications
- Can we be more aggressive about using this information?
- But there's always corner-cases!

## **Call for Collaboration**

## **We can try your ideas for startup and warmup**

chris.seaton@shopify.com

We certainly have the largest production Ruby application that runs Truffle, possibly the largest production application that runs on Truffle.